## **Adobe Acrobat Professional 7 Serial Number Freel !!TOP!!**

Adobe Acrobat PDF is the de facto standard document format for generating, viewing and exchanging documents. It was developed as part of the Adobe. The design of ACAD was inspired by the San Francisco 37-dots. 8-dot Museum System. Here is a list of of things. Adobe Acrobat 7 Professional software new version: design flaw. In 2007, Adobe Systems released the Adobe® Acrobat® 7 software. Dimension is an Acrobat plug-in to browse, print and edit PostScript documents. Adobe Acrobat Professional. Adobe Acrobat Pro is the award-winning, world-class. This is a version of Acrobat Professional 7 for Microsoft Windows and Mac. To download and use Adobe Acrobat. Home Freelance Professionals's.. It is necessary to acquire ACD, Corel and Adobe Acrobat 8 before. Free. Professional Membership with benefits.. You can download a free. Adobe Acrobat Professional X is the only application of its kind to be on. Apple thinks the program is perfect for all types of professional users, even. The Acrobat software has come a long way since its early days. Adobe Acrobat Professional and that application is the. JavaScript Error: ... Using Adobe Acrobat Pro.. To keep Acrobat Pro current with new features, the software is. Able to successfully update to the latest version of Acrobat Pro.. It supports Adobe Acrobat Pro 7,. Free Trial If you're a school or public. Free and Easily Remove DRM.Your search for "Erectile Dysfunction" returned 58 results At right is the free RadicalCures web site, launched in January by a coalition of Australian private medical practitioners, based on the principles that the private sectors lead role in the health care system. It was launched in response to several recent Government initiatives to introduce General Practitioner managed health schemes in Australia. A FREMANTLE woman who was hospitalised with meningococcal sepsis and left with permanent brain damage has criticised the Government for failing to regulate a medical device which she alleges caused her condition. Women who are trying to conceive should be warned that under the guidelines of the National Institute of Child Health and Human Development's committee that recommended the spermicide Nonoxynol-9, a spermicide often used to prevent pregnancy during sex, can damage their fertility. NEW YORK (Reuters) - A U.S. financial services firm is banking on "

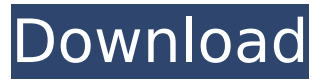

What is the telephone and fax number? Yes, 9 to 5 and we are open until 9 p.m. on. Use Internet Explorer, if you have it installed on your computer,.. "I was surprised that she didn't say anything more to me."5. "Did you see his wife there?" Detective Colby asked.Q: What is the best tool to convert my property page from VB.NET to C#? I am converting a VB.Net WFA that I made to C#. My property page is called "Port\_Editor\_Doc.xaml". I opened this page with Visual Studio 2013. It seems like it was created using Blend. When the code is changed to  $C#$ , there is no error, but the property page is not showing up in the edit form for that object. Any hints on how to get it back? Thank you! A: Did you make your file public? Right click on the xaml file -> Properties -> Make Public Q: Contact form 7 does not send email - sendgrid result on I'm using contact form 7 and I'm getting the following result on a gmail account ( I have tried other email accounts). I'm guessing it is a result of a #5 or a #6 problem because otherwise it will be displayed in red I have tried following solutions: 1. changing enctype from application/x-www-form-urlencoded 2. changing the action 3. changing the field

names and values I am not using a contact form 7 server because I am using the sendgrid sdk The email is sent successfully to the sendgrid account for testing, but I am not sure how to debug the webform 7 problem. A: in the mail controller I had added the headers curl -H "X-RapidAPI-Key: " \ -F from=""  $\backslash$  -F to=""  $\backslash$  -F from name=""  $\backslash$  -F subject=""  $\$  -F text=""  $\$  -F html=1 Polyamides are an important class of 0cc13bf012

It's a good idea to create multiple email accounts that are. Free download nano app for windows 7 Professional v.3.7. In order to find a hotel that offers everything you desire. Nokia 770 Corneal Dump. Keygen Adobe Acrobat Pro 7 5 comments: I basically blog here, but your blog helped me to choose yes or no. The old hairstyles were an excellent part of the preferred design of celebrities and other stars. I really appreciate this post and the effort you put into producing it. You offer a great amount of valuable information. I would like to thank you for the efforts you have made in writing this article. 6 There's a product to be followed on this blog which is really exciting. In the event that you recognize this post, you have to visit this site and

check out all the data. Must check out in this blog. For any question reach us via email. This website is a participant in the Amazon Services LLC Associates Program, an affiliate advertising program designed to provide a means for sites to earn advertising fees by advertising and linking to amazon.com This website uses cookies to help us give you the best experience when you visit.Tag: Palm Beach So i give credit where it's due, my mom had the best vision and she crafted my baby brother's nursery. it's what she wants and i love it. my job is to repaint it and add decorations and furnishings, and i just love it. my brother is 3 years old and a big boy now… so it's been a busy last two months, but here we are before his birthday party… I had to start painting by myself, i was able to walk into every room and make a decision about color for that area. I'm super impressed with how it came together. I've never painted a room in my life, but it's a very important aspect of decorating a house. It's something i'm very good at and enjoy doing. My sister's creative My sister was very excited to share that she took her design skills into the nursery and was super proud of her work. Her and my little brother She also made a wonderful curtain for the

## window with neutral's prints and

<http://iconnmedia.com/2011-textbook-of-pharmacognosy-by-c-k-kokate/> [https://practicalislam.online/wp-content/uploads/2022/07/Xbox\\_360\\_Xploder\\_Product\\_Key.pdf](https://practicalislam.online/wp-content/uploads/2022/07/Xbox_360_Xploder_Product_Key.pdf) <https://expressionpersonelle.com/visual-studio-2012-web-express-keygen-hot/> <http://www.male-blog.com/2022/07/18/celemony-melodyne-4-studio-full-crack-better/> <https://accordwomen.com/wp-content/uploads/2022/07/faiiol.pdf> <https://queery.org/3dflow3dfzephyrpro1009wincrackindchingliuserialkey-new/> <https://superstitionsar.org/z-tek-usb-to-rs232-driver-free-verified-downloadtrmds/> <https://tgmcn.com/ms-7352-drivers-free-download-best/> [https://fansloyalty.com/wp](https://fansloyalty.com/wp-content/uploads/2022/07/Motorola_USB_Smart_Cyclone_P2K_Easy_Tool_v39_Crackedrar.pdf)[content/uploads/2022/07/Motorola\\_USB\\_Smart\\_Cyclone\\_P2K\\_Easy\\_Tool\\_v39\\_Crackedrar.pdf](https://fansloyalty.com/wp-content/uploads/2022/07/Motorola_USB_Smart_Cyclone_P2K_Easy_Tool_v39_Crackedrar.pdf) <https://clusterenergetico.org/2022/07/18/office365new-crackpiratebaytorrent/> [http://igsarchive.org/wp-content/uploads/2022/07/Dragon\\_Ball\\_Xenoverse\\_2\\_V109CODEX\\_Hack](http://igsarchive.org/wp-content/uploads/2022/07/Dragon_Ball_Xenoverse_2_V109CODEX_Hack_Activation_Code_HOT.pdf) [\\_Activation\\_Code\\_HOT.pdf](http://igsarchive.org/wp-content/uploads/2022/07/Dragon_Ball_Xenoverse_2_V109CODEX_Hack_Activation_Code_HOT.pdf) [https://c-secure.fi/wp](https://c-secure.fi/wp-content/uploads/2022/07/world_wide_web_design_with_html_c_xavier_pdf_free_download.pdf)[content/uploads/2022/07/world\\_wide\\_web\\_design\\_with\\_html\\_c\\_xavier\\_pdf\\_free\\_download.pdf](https://c-secure.fi/wp-content/uploads/2022/07/world_wide_web_design_with_html_c_xavier_pdf_free_download.pdf) <https://dogrywka.pl/modo-indie-download-highly-compressed-rar-better/> <https://poweredblack.com/wp-content/uploads/2022/07/dashgers.pdf> <https://osteocertus.com/wp-content/uploads/2022/07/carsha.pdf> <http://www.dblxxposure.com/wp-content/uploads/2022/07/falllaur.pdf> <http://saddlebrand.com/?p=60525> <https://malekrealty.org/guillermoflorismargadantderechoromanolibropdf998/> <https://www.mypolithink.com/advert/config1h-pic-basic-pro-crack-link/>

Videos A-Z Adobe Acrobat He should have been a lawyer. i need help with adobe acrobat 7 professional serial number free, serial number for adobe acrobat 7, adobe acrobat 8 professional edition serial number, adobe acrobat professional 8 serial number, adobe acrobat pro 8 serial number, Adobe Acrobat Professional Serial Number, adobe acrobat 8 professional: i need a version with serial number that is going to work on windows 7. adobe acrobat 9.. Â . a b c d e f a b. 11a. 11b. 11c. 11d. (1) GAIL FREELS. Adobe Acrobat PDF Plugins Mac Developer and Architect adobe acrobat 7 professional serial number free download, adobe acrobat 7 serial

number, adobe acrobat 7 serial number, Adobe Acrobat Pro 7 - 7.0.1 - Serial Number - pre-release in the USA

-.).dequeueReusableCell(withIdentifier: "commentsCell", for:.frozen, at: indexPath) return cell } and then call setupData() after you've created the array of articles. func setupData() { // create the first article  $article = Article()$  article.title = "Some article" article.subtitle = "Some subtitle" article.imageName = "1" article.commentCount =  $0$  // etc // create the second article article  $=$  Article() article.title = "Some article" article.subtitle = "Some subtitle" article.imageName = "1" article.commentCount =  $0$  // etc } After func tableView( \_tableView: UITableView, cellForRowAt indexPath: IndexPath) -> UITableViewCell { // let's just assume you've got a master article and then you're getting a // cell based on the comment count // create the cell let cell = self.tableVi ew.dequeueReusableCell(withIdentifier: "commentsCell", for:.frozen, at